#### **Министерство сельского хозяйства Российской Федерации**

**Федеральное государственное бюджетное образовательное учреждение высшего образования** 

**«ВОРОНЕЖСКИЙ ГОСУДАРСТВЕННЫЙ АГРАРНЫЙ УНИВЕРСИТЕТ ИМЕНИ ИМПЕРАТОРА ПЕТРА I»**

УТВЕРЖДАЮ Декан агроинженерного факультета Оробинский В.И. <sup>Р</sup>«19» июня 2019 г

# **РАБОЧАЯ ПРОГРАММА ПО ДИСЦИПЛИНЕ Б2.В.01(П) Производственная практика, технологическая (проектно-технологическая) практика**

Направление подготовки 35.04.06 «Агроинженерия»

Направленность (профиль) «Электроснабжение»

Квалификация выпускника - магистр

Факультет - агроинженерный

Кафедра электротехники и автоматики

Разработчик рабочей программы:

Ellyton <del>доцент, к.т.ц</del>., доцент Извеков Е.А.

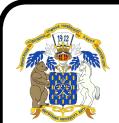

ЭЛЕКТРОННОЙ ПОДПИСЬЮ

ДОКУМЕНТ ПОДПИСАН<br>ЭЛЕКТРОННОЙ ПОДПИСЬЮ<br><sup>01D7313DF3942F60000000072C4B0002</sup><br>акшевская Елена Васильевна<br>н: с 14.04.2021 до 14.04.2022<br>Воронеж — 2019г. Сертификат: 01D7313DF3942F60000000072C4B0002 Владелец: Закшевская Елена Васильевна Действителен: с 14.04.2021 до 14.04.2022

Рабочая программа разработана в соответствии с Федеральным государственным образовательным стандартом высшего образования по направлению подготовки 35.04.06 Агроинженерия, утвержденным приказом Министра образования и науки Российской Федерации от 26 июля 2017 года № 709.

Рабочая программа утверждена на заседании кафедры электротехники и автоматики (протокол № 12 от 17 мая 2019г.)

Заведующий кафедрой **данный стандаризм** (Ф.И.О.) подпись

Рабочая программа рекомендована к использованию в учебном процессе методической комиссией агроинженерного факультета (протокол №9 от 23 мая 2019г.).

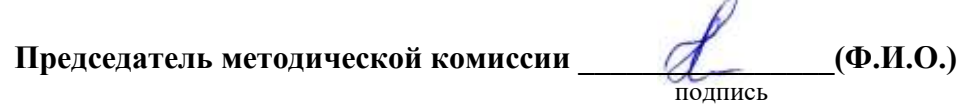

**Рецензент рабочей программы:** начальник диспетчерской службы ЦУС (Центр управления сетями) Золотарёв Сергей Васильевич**.**

## **1. Общая характеристика практики**

#### **1.1. Цель практики**

Цель производственной, технологической (проектно-технологической) практики магистрантов является закрепление теоретических знаний, полученных в процессе обучения, приобретение практических навыков и формирование профессиональных компетенций на оперативном и тактическом уровне развития знаний, умений, навыков будущих специалистов.

#### **1.2. Задачи практики**

Задачи производственной, технологической (проектно-технологической) практики магистрантов:

- освоение всех вопросов, предусмотренных программой технологической (проектно-технологической) практики, в организации, являющейся базой практики;

- подготовка письменного отчета о результатах прохождения технологической (проектно-технологической) практики.

- закрепление и углубление теоретических знаний и практических умений обучающегося по дисциплинам направления и специальным дисциплинам магистерской программы;

- изучение нормативной, конструкторской и эксплуатационной документации в организации – базы практики;

- развитие навыков аналитической деятельности, в частности в области проектирования, эксплуатации и снижения энергопотребления систем электроснабжения на предприятии, применяемых информационных технологий, аппаратов и оборудования;

- анализ реализации технических решений на базовом предприятии и изучение возможности использования собственных разработок в соответствии с выбранной тематикой в условиях реального производства;

**-** составление программы и плана проведения исследований в производственных условиях;

– сбор и подготовка необходимого материала для будущей магистерской диссертации.

- формулировка темы магистерской диссертации и обоснование целесообразности её разработки.

- изучение опыта ведущих специалистов по разработке и эксплуатации систем электроснабжения в организации – базе практики;

- развитие умений выбирать и использовать современные методики и технологии проектирования систем электроснабжения;

- развитие умений диагностики состояния систем электроснабжения и обеспечения грамотной эксплуатации оборудования;

- формирование творческого подхода к профессиональной деятельности;

- развитие способностей оценки объема работ и отведенных для их выполнения ресурсов, способностей систематизировать задачи и подходы, целостно мыслить;

- развитие коммуникативной компетентности;

- формирование навыков самоорганизации и саморазвития;

- умение работать в команде и поддерживать климат сотрудничества;

- умение работать с информацией, использовать средства офисного технического оснащения и автоматизации;

- развитие умений следовать принципам социальной ответственности перед коллективом, государством и обществом в целом.

Способы проведения практики: стационарная, выездная.

### **1.3. Место практики в образовательной программе**

Место производственной, технологической (проектно-технологической) практики магистрантов в структуре образовательной программы - Б2.В.01(П). «Производственная практика, технологическая (проектно-технологическая) практика» относится к блоку «Практики» и относится к части формируемой участниками образовательных отношений образовательной программы по направлению 35.04.06 «Агроинженерия».

#### **1.4. Взаимосвязь с учебными дисциплинами**

Данная практика имеет взаимосвязь с такими дисциплинами, как эксплуатация систем электроснабжения, испытания электроустановок*.*

#### **1.5. Способ проведения практики**

Производственная технологическая (проектно-технологическая) практика проводится в дискретной форме по периодам. Способы проведения практики: стационарная, выездная.

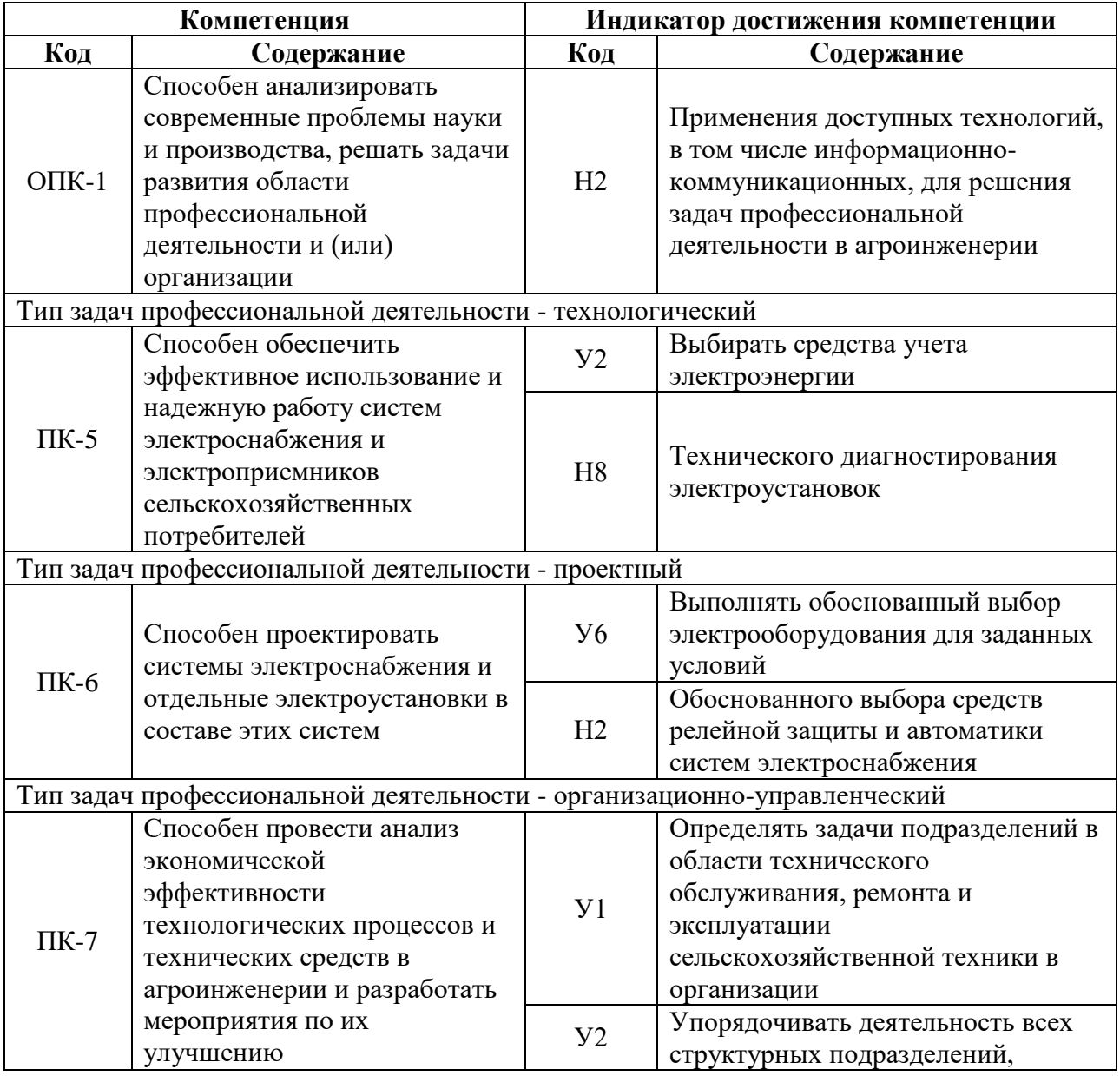

## **2. Планируемые результаты обучения при прохождении практики**

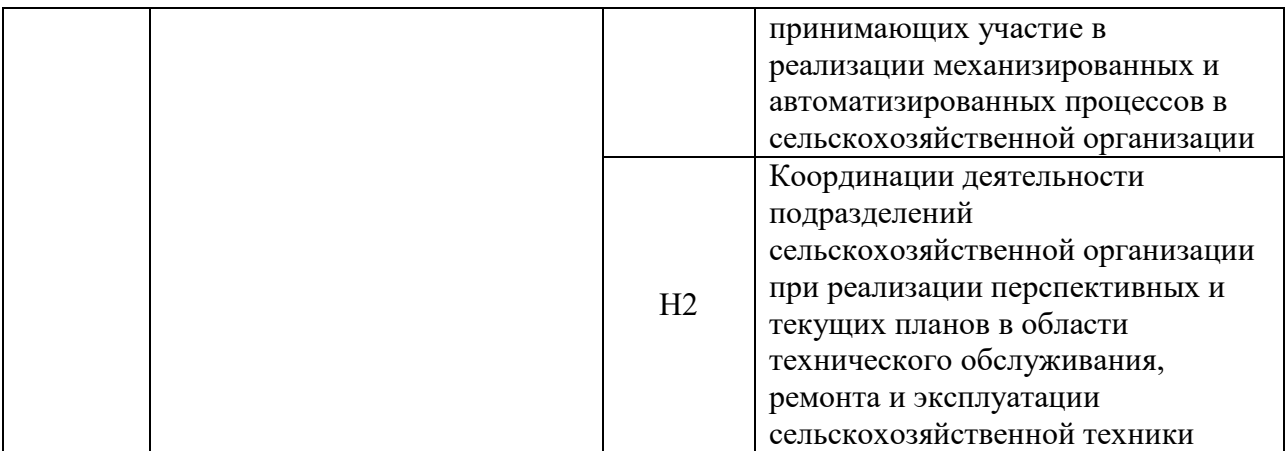

# **3. Объем практики и ее содержание**

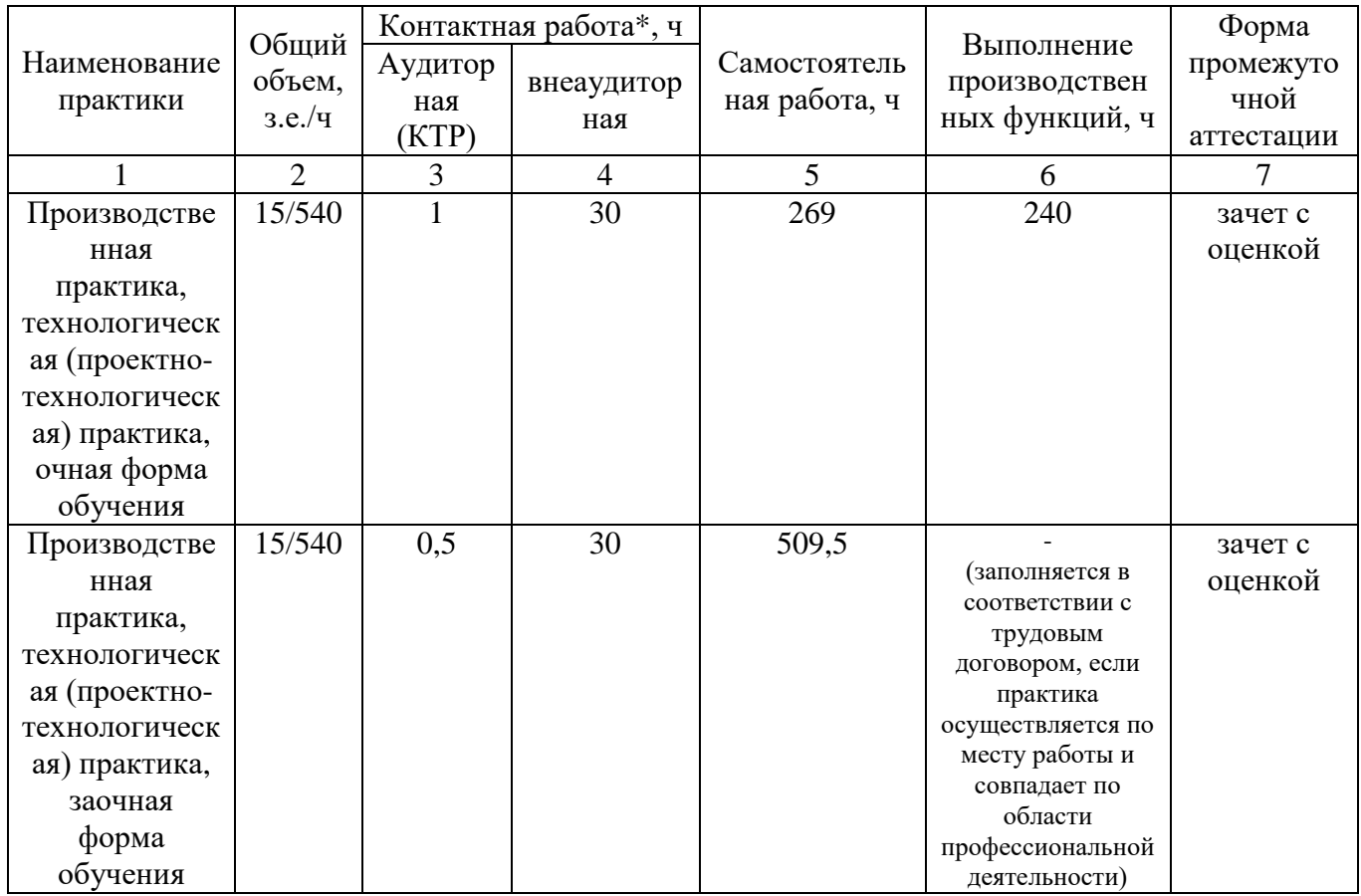

## **3.1. Объем практики**

### **3.2. Содержание практики**

Содержание практики осуществляется в соответствии с тематикой магистерской диссертации и определяется индивидуальным заданием научного руководителя в следующем виде.

Раздел 1. Подготовительный этап

- ознакомление с программой, местом и временем проведения практики;
- проведение инструктажа по технике безопасности;
- ознакомление с формой отчетности и подведения итогов практики.

Раздел 2. Основной этап

- прием на предприятие и проведение вводного инструктажа, на рабочем месте;

- ознакомление со структурой управления предприятием;

- изучение энергетической системы предприятия;

- ознакомление с оборудованием и аппаратами системы электроснабжения предприятия;

- изучение технической документации на предприятии;

- знакомство с системой работы предприятия и организацией безопасности жизнедеятельности.

Раздел 3. Сбор, анализ и обработка материалов практики

- работа по сбору материалов в службе главного энергетика;

- работа по сбору материалов в инженерной службе предприятия.

Раздел 4. Заключительный этап

- промежуточная аттестация и подготовка итоговых материалов по заданиям, выполненных обучающимися самостоятельно;

- подготовка отчета по практике и его защита в форме собеседования.

# **4. Фонд оценочных средств для проведения промежуточной аттестации обучающихся по практике**

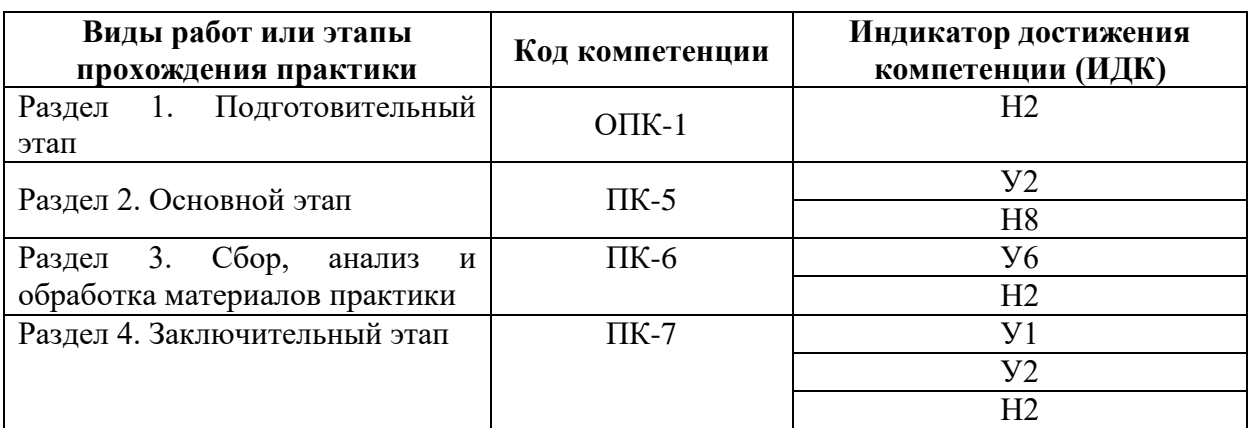

#### **4.1. Этапы формирования компетенций**

#### **4.2. Шкалы и критерии оценивания достижения компетенций**

#### **4.2.1. Шкалы оценивания достижения компетенций**

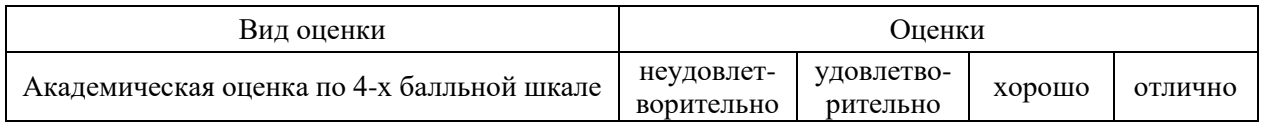

#### **4.3. Материалы для оценки достижения компетенций**

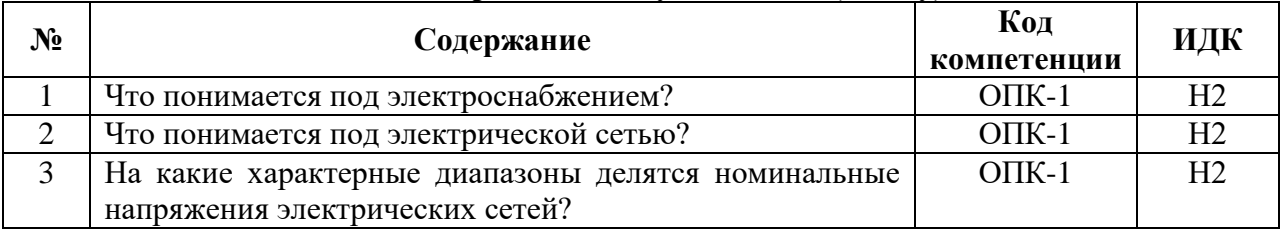

#### **4.3.1. Вопросы к зачету с оценкой (зачету)**

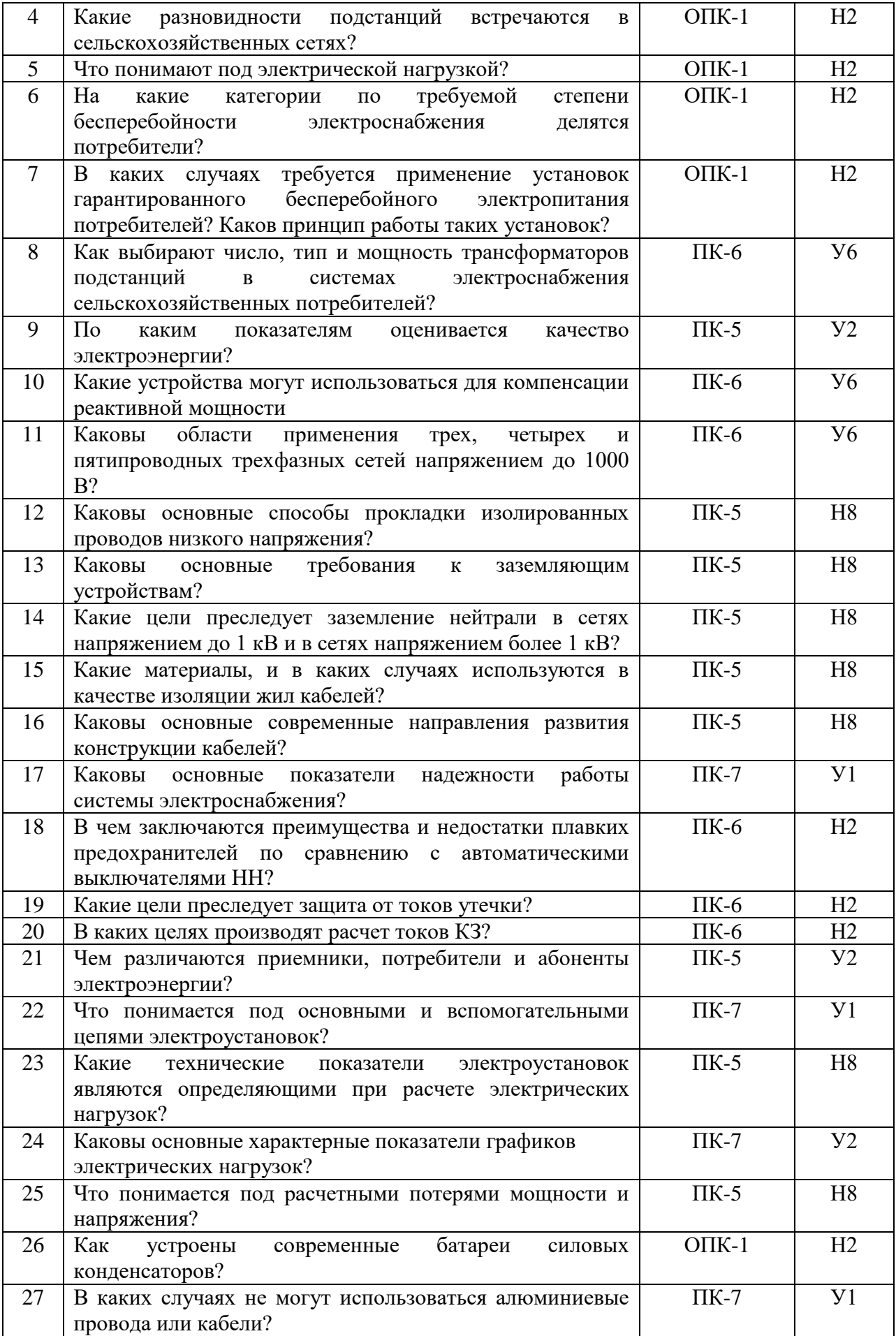

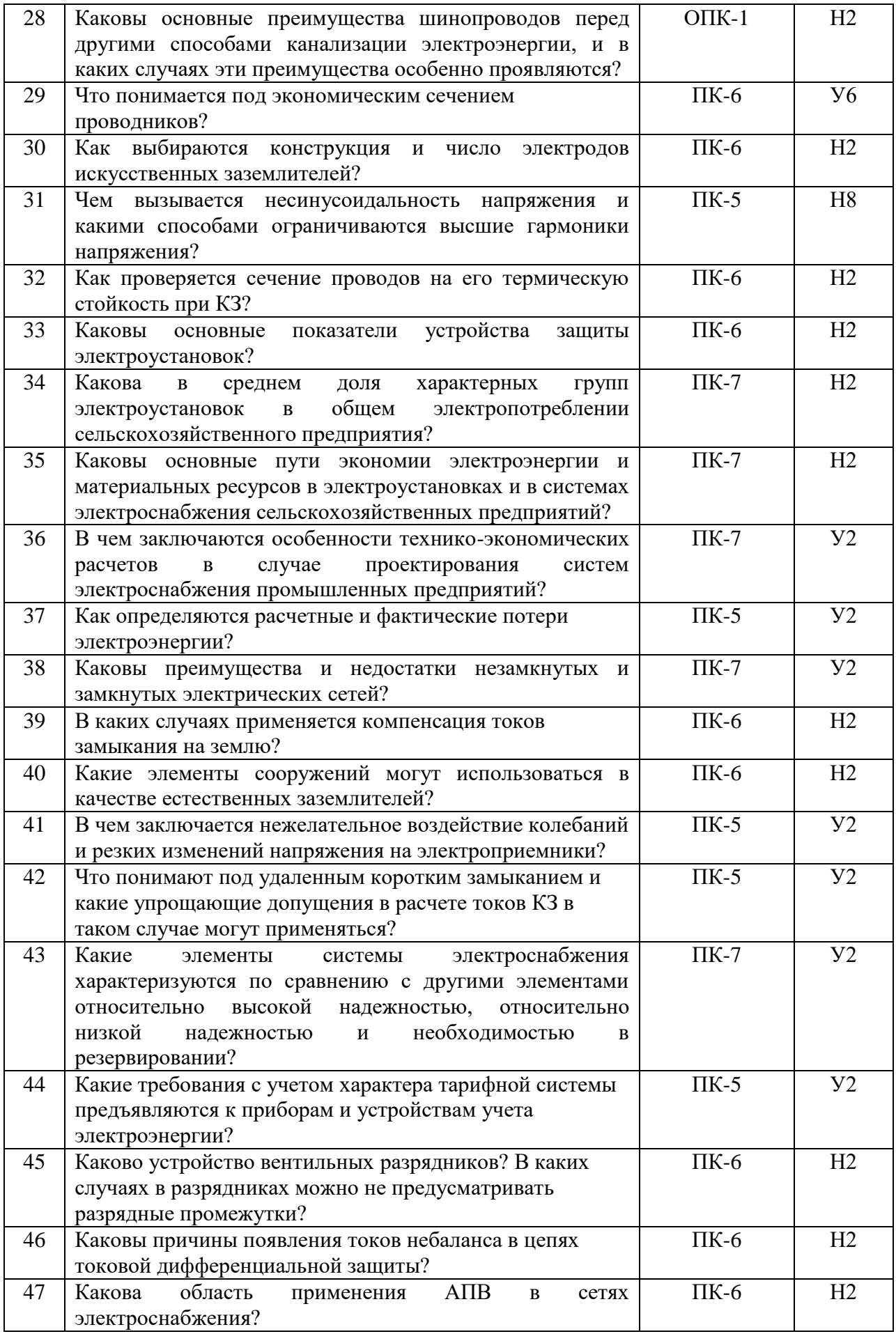

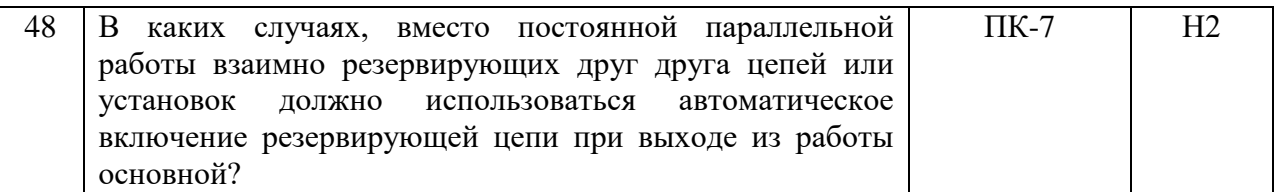

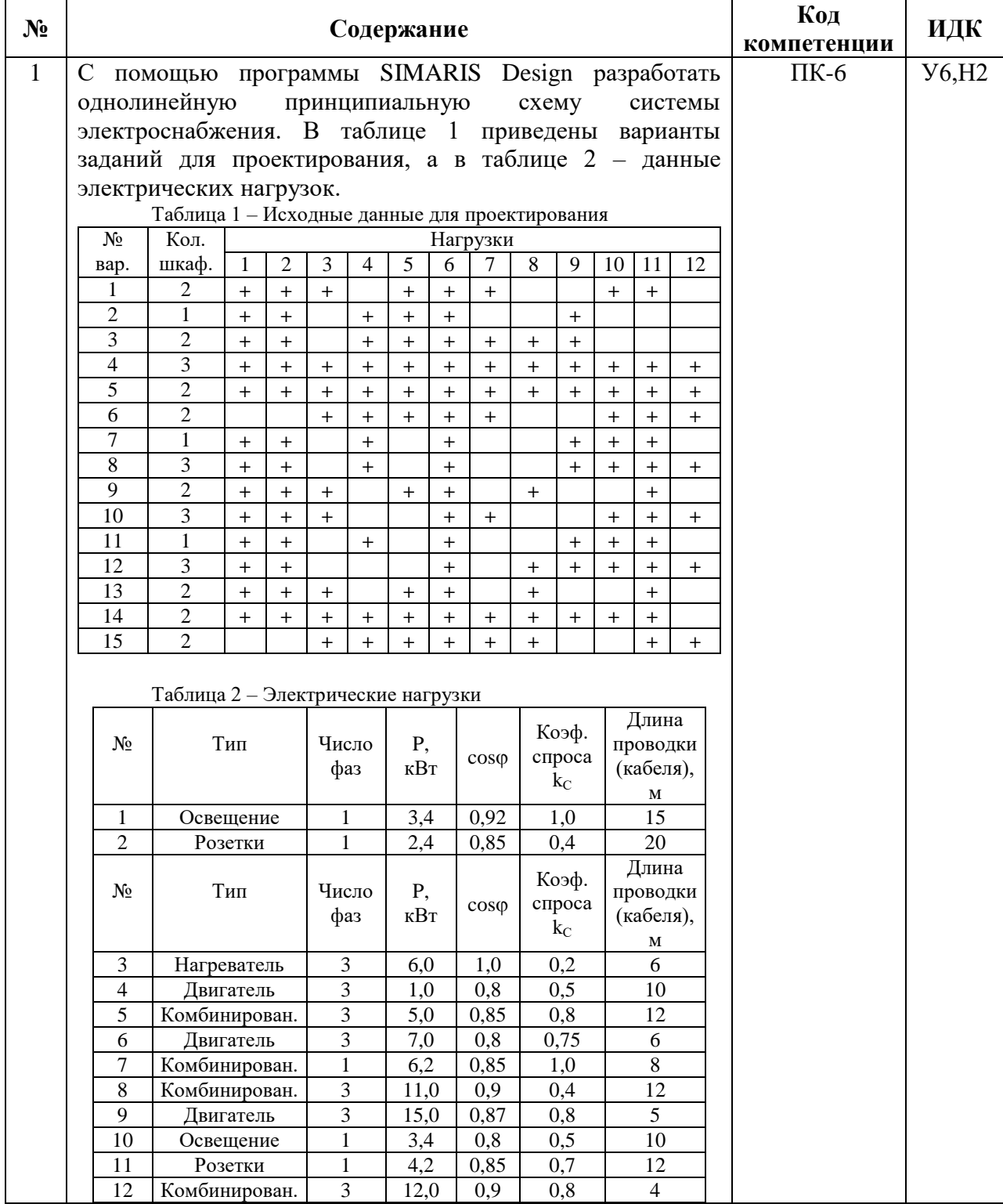

## **4.3.2. Задачи для проверки умений и навыков**

**4.3.3. Другие задания и оценочные средства**

«Не предусмотрено».

# **4.4. Система оценивания достижения компетенций**

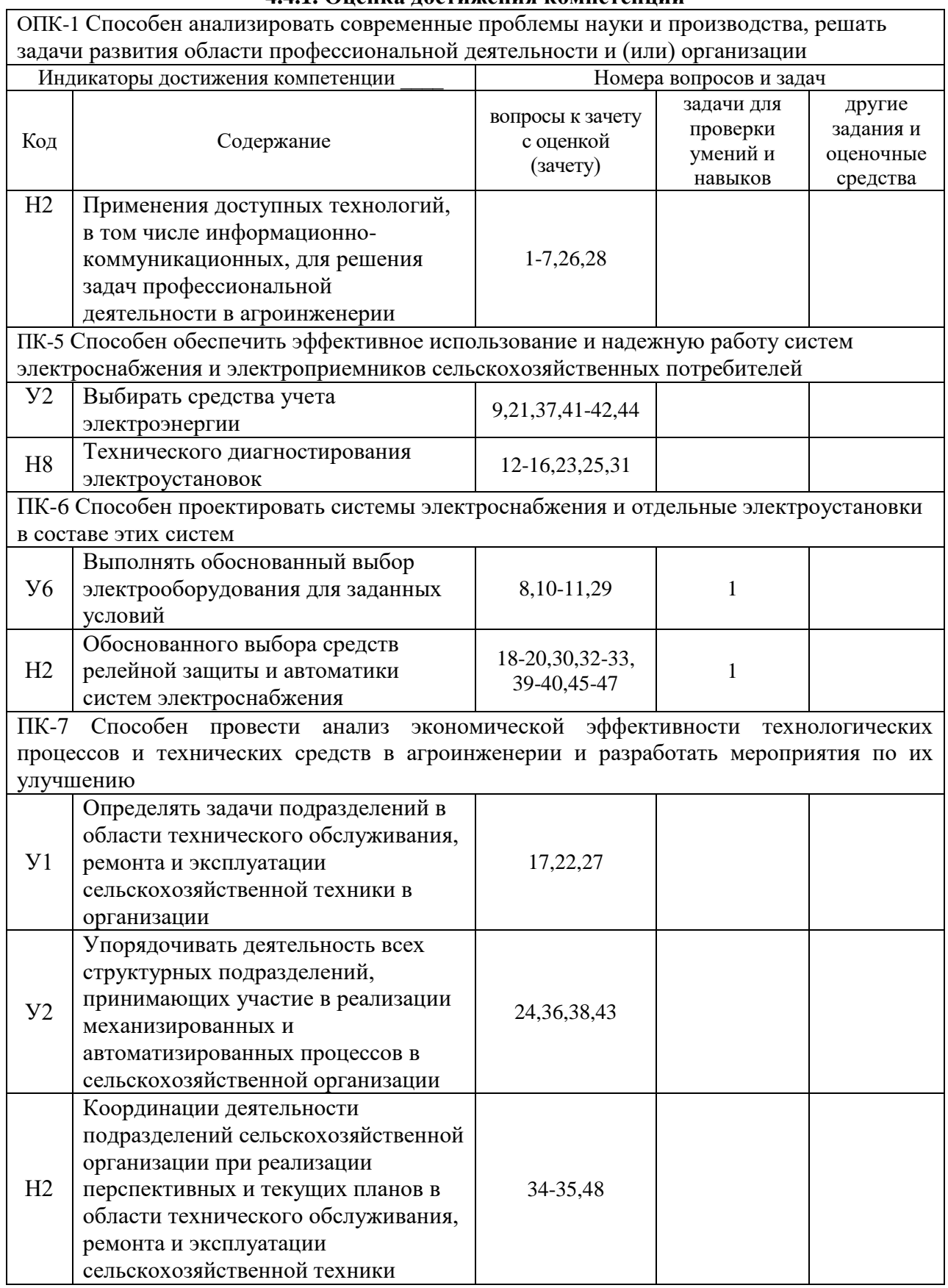

### **4.4.1. Оценка достижения компетенций**

# **5. Учебно-методическое и информационное обеспечение практики**

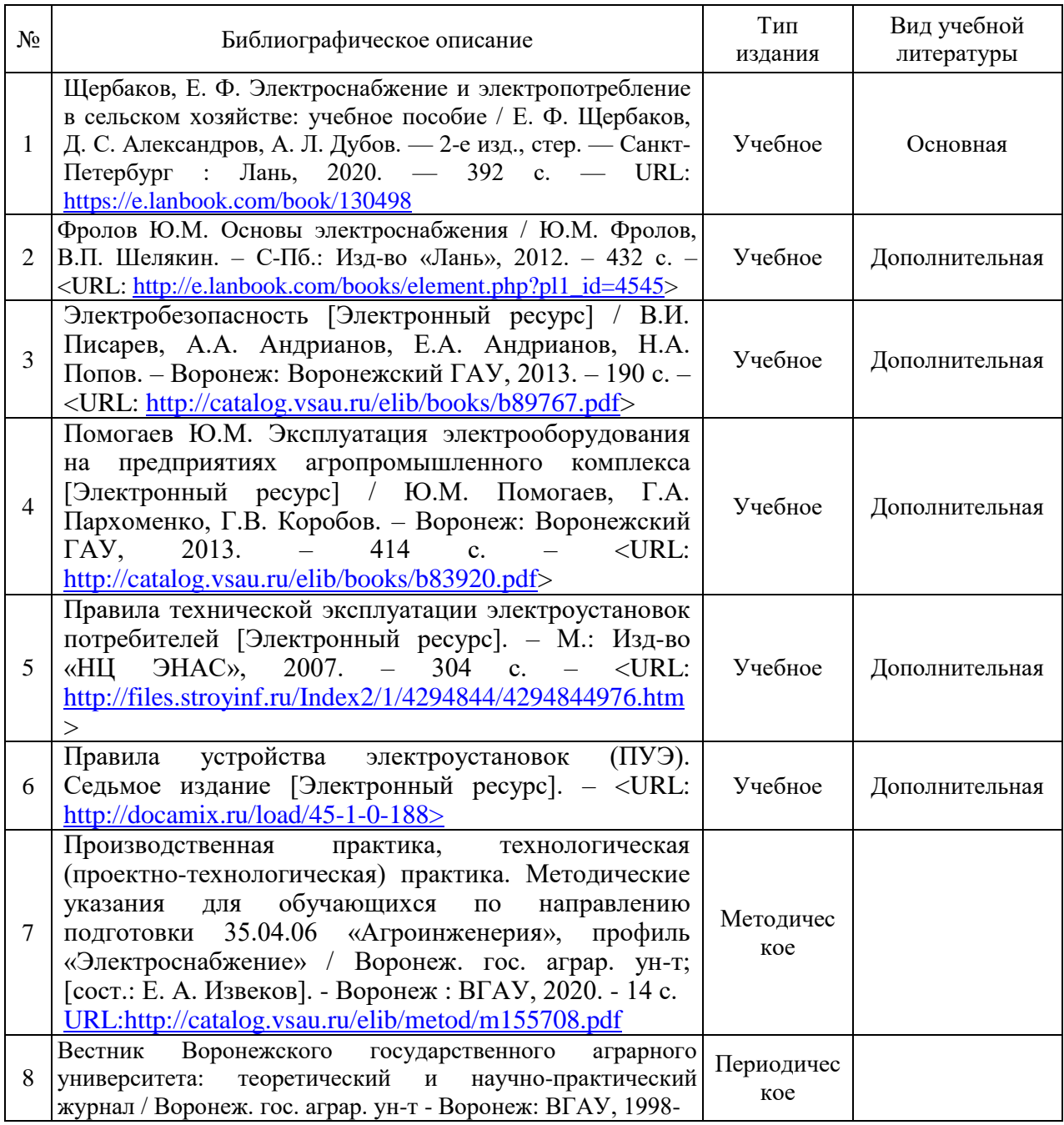

# **5.1. Рекомендуемая литература**

# **5.2. Ресурсы сети Интернет**

# **5.2.1. Электронные библиотечные системы**

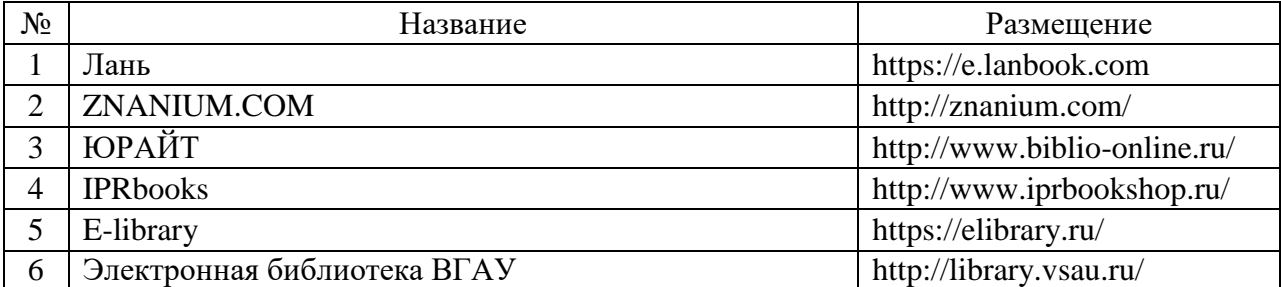

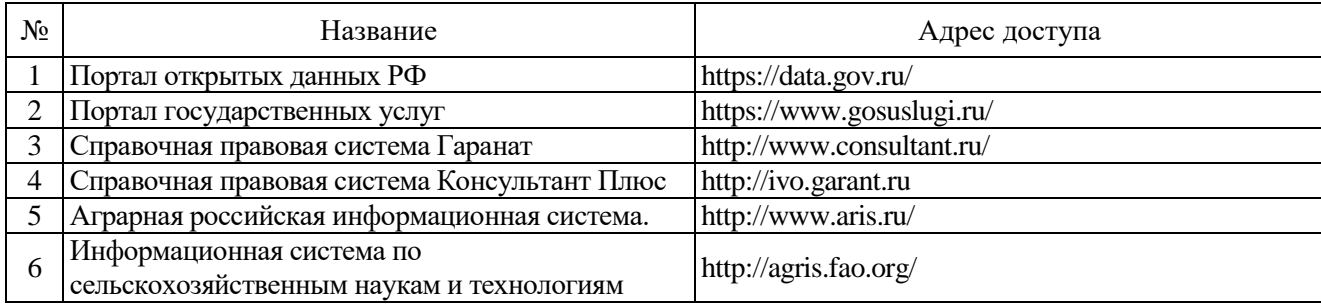

## **5.2.2. Профессиональные базы данных и информационные системы**

**5.2.3. Сайты и информационные порталы**

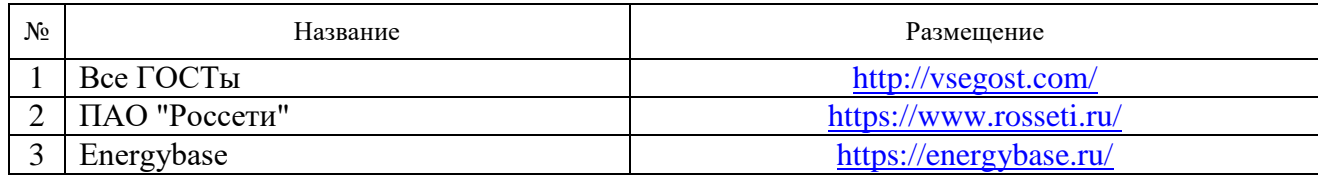

# **6. Материально-техническое и программное обеспечение практики**

## **6.1. Материально-техническое обеспечение практики**

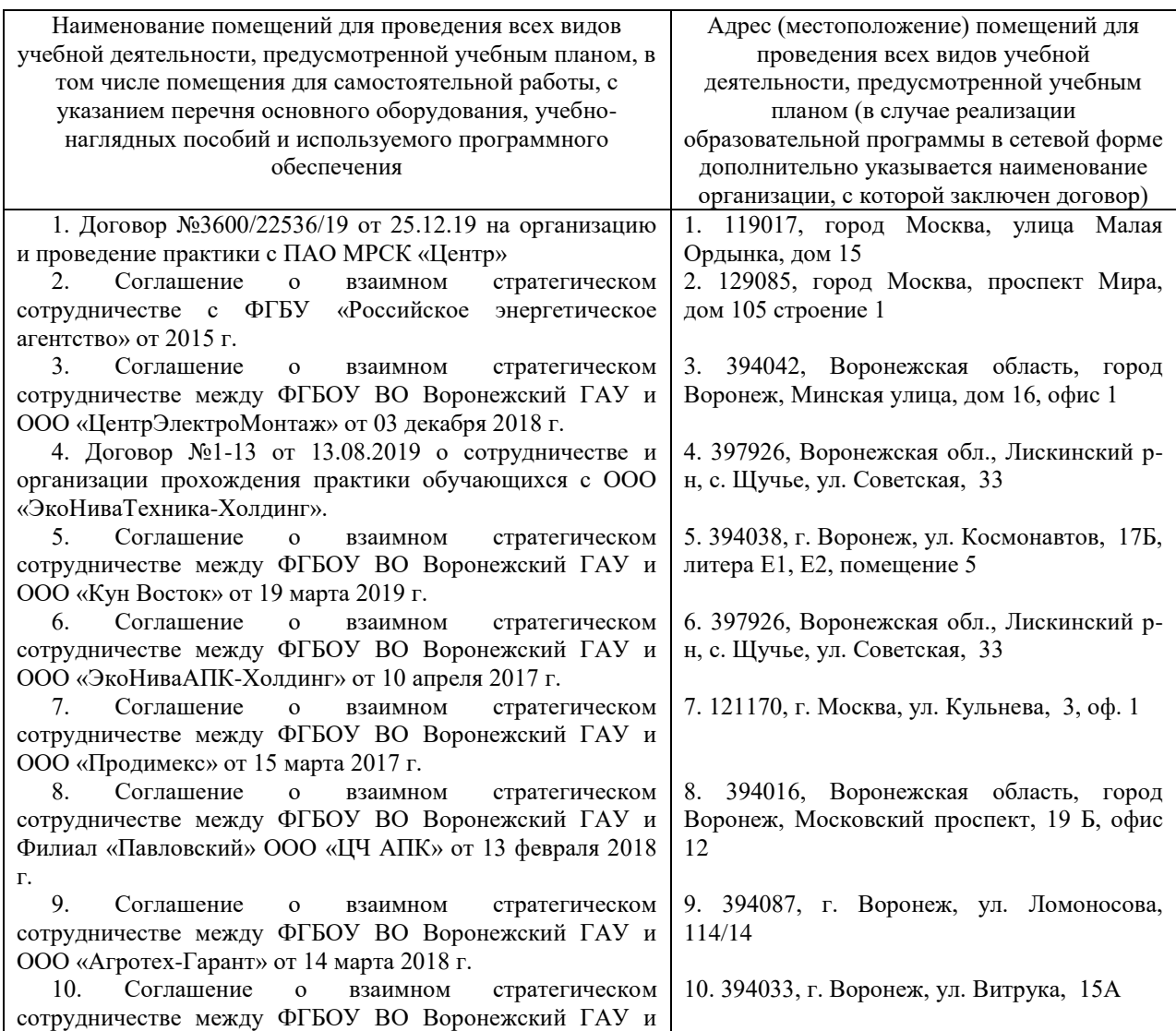

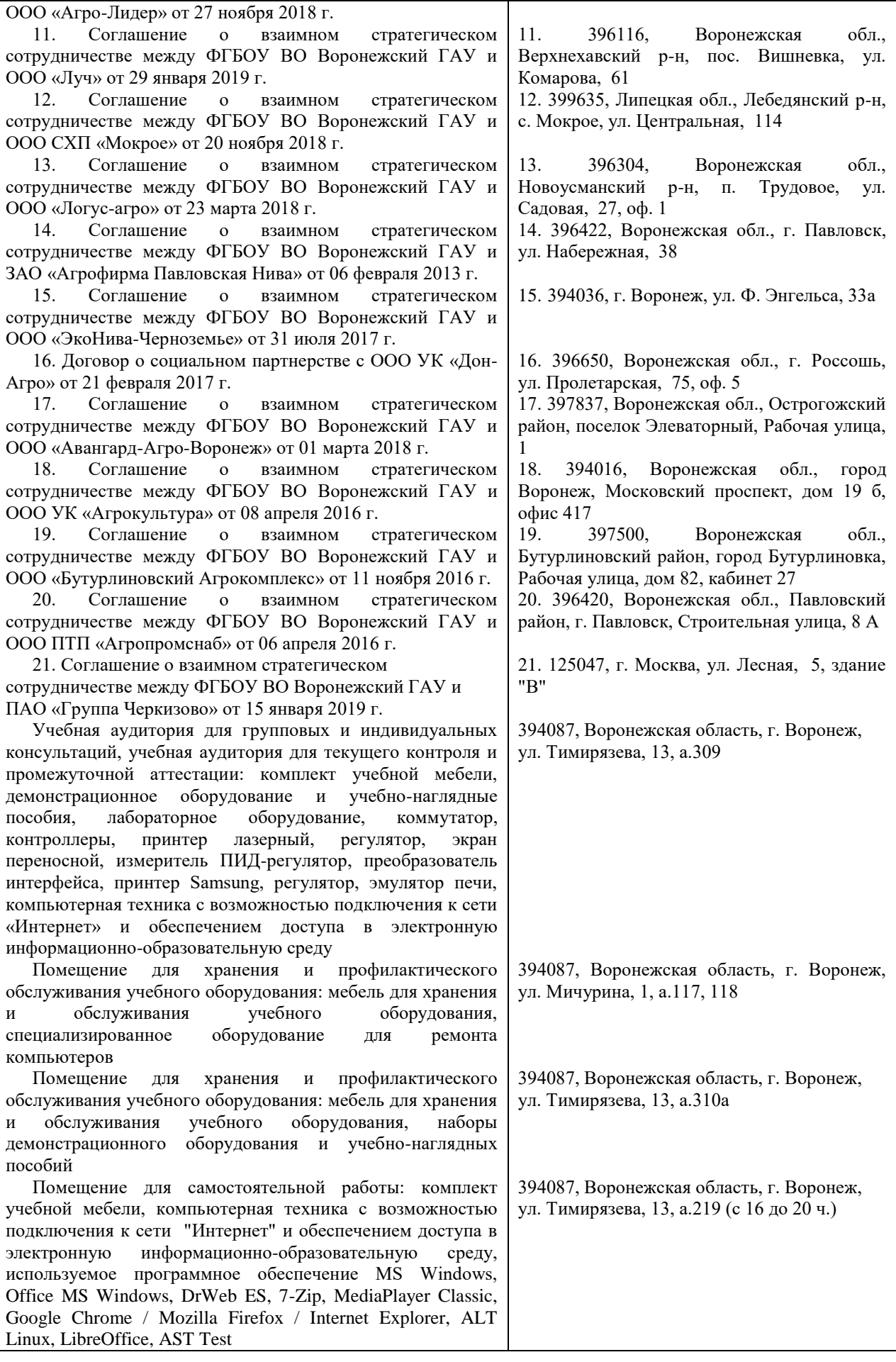

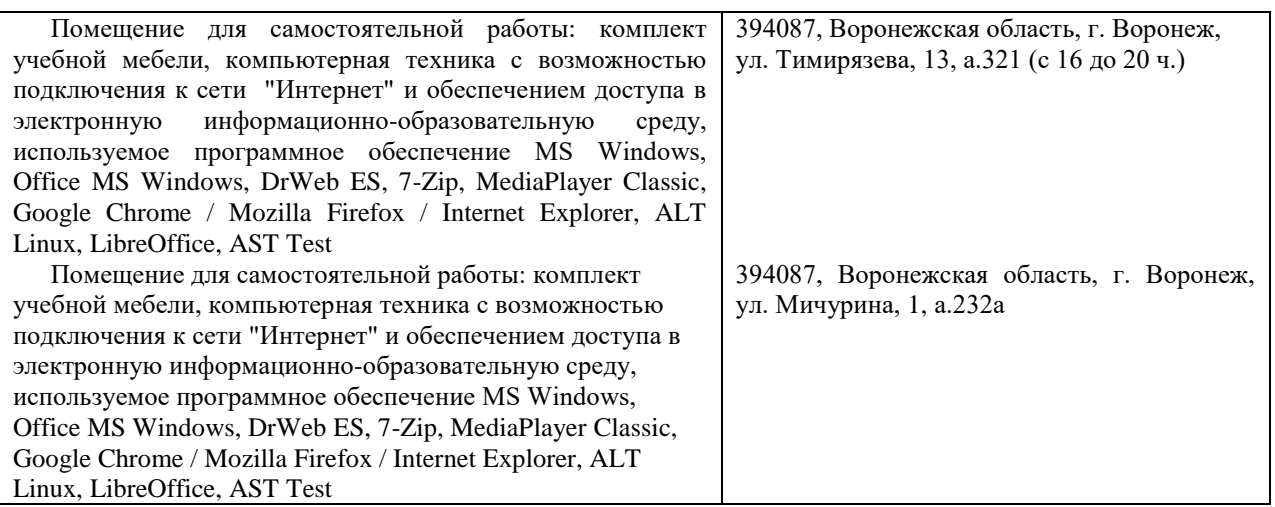

# **6.2. Программное обеспечение практики**

## **6.2.1. Программное обеспечение общего назначения**

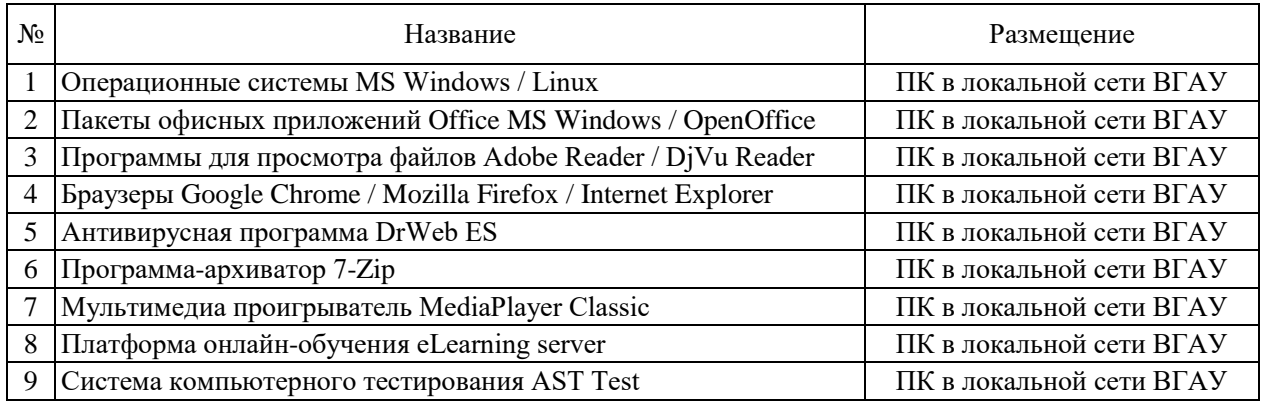

# **6.2.2. Специализированное программное обеспечение**

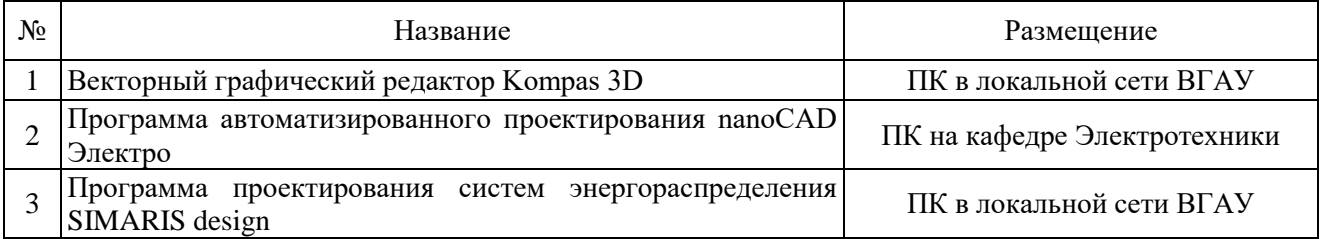

# **7. Междисциплинарные связи**

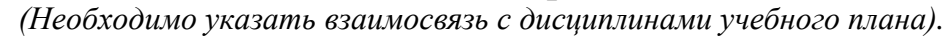

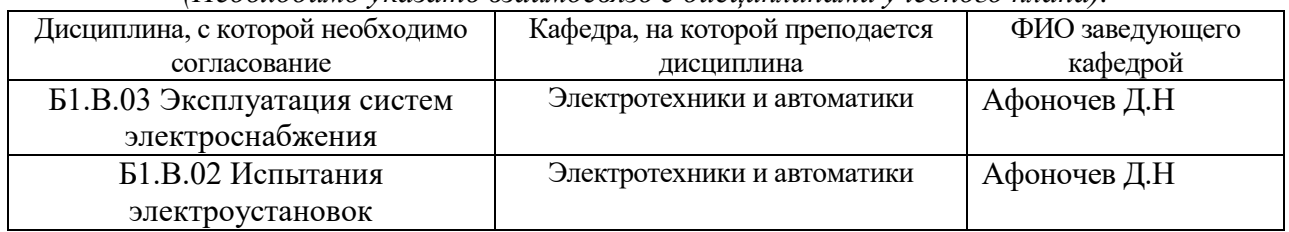

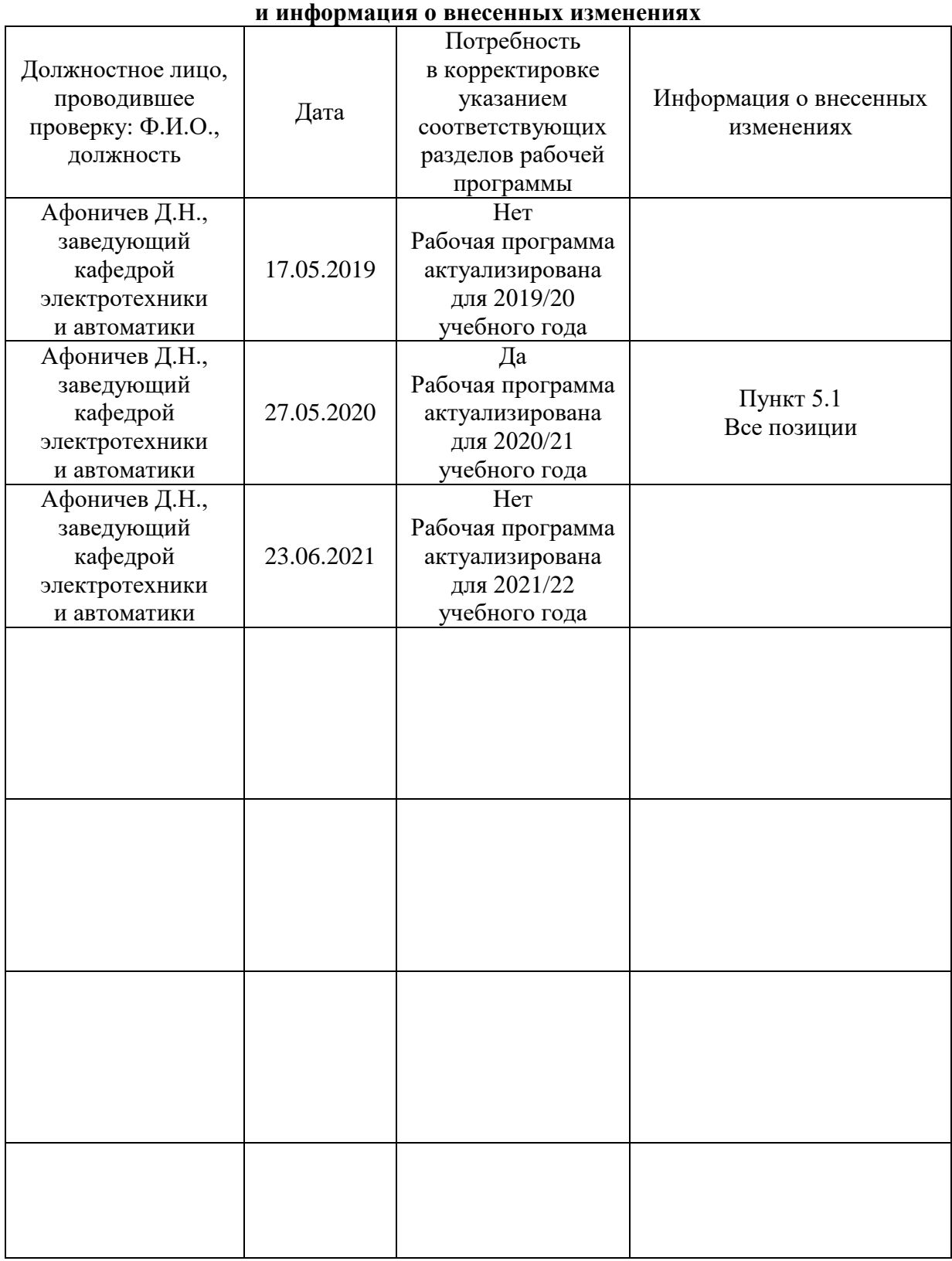

# **Приложение 1 Лист периодических проверок рабочей программы**